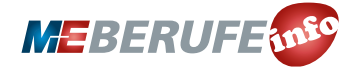

*Thank You.* Printins Complete!

800mm 200mm

ty: 100%

**UNTERRICHTSMODUL 3-D-DRUCK/ADDITIVE FERTIGUNGSVERFAHREN**

# 3-D-DRUCK/ADDITIVE FERTIGUNGSVERFAHREN

ARBEITSBLATT UND LEHRERINFORMATION

### **Fachinhalte:**

- **3-D-Druck bzw. additive Fertigungsverfahren**
- **Materialien für 3-D-Druck und chemische Eigenschaften**
- **Scanning, Erfassung und Erstellung der digitalen 3-D-Konstruktionsdaten mit CAD Software**
- **3-D-Modell**
- **Software-Codes von 3-D-Druck**
- **Slicing, d.h. Einteilung des Modells in Schichten**
- **Folgen für Umwelt und Wirtschaft**

**ME-VERMITTELN.DE – 3D-DRUCK/ADDITIVE FERTIGUNGSVERFAHREN**

## 3-D-DRUCK/ADDITIVE FERTIGUNGSVERFAHREN

### VORAUSSETZUNGEN

HINWEISE ZUM STUNDENABLAUF

Die Schülerinnen und Schüler sind mit der Internet-Recherche vertraut. Sie verfügen über Grundlagenkenntnisse in Geometrie und haben ein gutes räumliches Vorstellungs- und Abstraktionsvermögen. Grundkenntnisse in Programmieren und Software sind zum Verständnis des Gesamtprozesses von Vorteil aber nicht zwingend nötig. Mit Blick auf die eigentlichen Fertigungsverfahren sollten die Schülerinnen und Schüler Grundlagenkenntnisse von den chemischen und physikalischen Eigenschaften der Fertigungsmaterialien besitzen.

## GESAMTZEIT: 90 MINUTEN

#### PHASE International and the property of the contract of the contract of the contract of the contract of the co **Besprechung Hausaufgabe** Besprechen Sie kurz die Hausaufgabe, die die Schülerinnen und Schüler im Vorfeld dieser Unterrichtseinheit angefertigt haben sollten. 5 Min. **1. Einstieg und Motivation** Erfragen Sie im Klassengespräch, ob die Schülerinnen und Schüler schon etwas über 3-D-Druck und 3-D-Drucker wissen und wozu diese eingesetzt werden. Diskutieren Sie danach, inwieweit sie sich in ihrem Alltag Gegenstände aus einem 3-D-Drucker vorstellen können. Vielleicht nutzen sie auch bereits Produkte aus dem 3-D-Drucker. 5 Min. **2. Allgemeine Funktion des 3-D-Drucks** In Einzelarbeit erarbeiten sich die Schülerinnen und Schüler den Gesamtprozess des 3-D-Drucks vom realen Modell bzw. der virtuellen CAD-Konstruktion (Computer-Aided Design) bis zum fertigen Materialausdruck, ohne dabei auf spezielle Verfahren einzugehen. Zur Sicherung des Verständnisses tragen sie die Fachbegriffe aus dem Sachtext in die Grafik ein. 20 Min. **3. "Mentaler 3-D-Druck" mit Verfahren zur Erstellung des 3-D-Modells und 3-D-Druckverfahren**  Teilen Sie die Schülerinnen und Schüler in drei Gruppen ein und weisen Sie jedem Team eine der drei Kombinationen aus Datenerfassung und 3-D-Druck zu. Jede Gruppe analysiert das Fachwissen aus den Info-Tabellen und setzt dieses mit dem "mentalen" 3-D-Druck einer Tasse um. Der Prozess soll in Stichpunkten in der Tabelle erörtert werden. Zur Ergebnissicherung stellen die Expertengruppen ihre Daten/Druck-Kombination im Plenum vor und begründen, inwieweit ihr Verfahren für die Aufgabe geeignet ist. Ziel ist es, aus der gemeinsamen Diskussion im Klassengespräch die beste Kombination herauszuarbeiten. 45 Min. **4. Diskussion typischer 3-D-Druck-Anwendungen in der Industrie** In Zweiergruppen machen sich die Schülerinnen und Schüler mit den häufigsten Anwendungen von 3-D-Druck in der Industrie anhand der Infotabelle vertraut. Die kritische Diskussion des 3-D-Drucks mit seinen Vor- und Nachteilen analysieren sie anhand des Infokastens mit den Sachaussagen. Indem die Schülerinnen und Schüler die Aussagen in Bezug auf die Anwendungen diskutieren, ein- und zuordnen, setzen sie sich kritisch mit dem wirtschaftlichen und technologischen Potenzial sowie den Risiken der 3-D-Druck-Technologie auseinander. 15 Min.

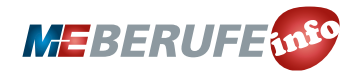

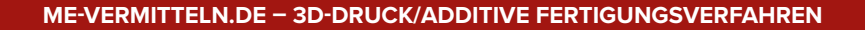

**LEHRERINFORMATION 2**

### BINNENDIFFERENZIERUNG

- Die Basisaufgabe ist von allen Schülerinnen und Schülern zu lösen.
- Die Bonusaufgabe ist optional, sie dient als Reserve oder Ergänzung für leistungsstärkere Lernende.

### HAUSAUFGABE**:**

Führe einen manuellen 3-D-Druck mit einer kleinen Kartoffel und Salzteig durch.

### Du brauchst:

eine kleine Kartoffel, ein Messer, Schneidunterlage, einen Folienstift (non permanent), eine Folie, einen Schaschlikspieß, Salzteig (2 Teile Mehl, 1 Teil Salz, 1 Teil Wasser).

### Anleitung:

- 1. Stelle ein Schichtmodell der Kartoffel her. Durchbohre dazu die Kartoffel mittig von oben nach unten mit dem Spieß und ziehe ihn wieder heraus. Schneide dann die Kartoffel in 5 mm dicke Scheiben und nummeriere die Scheiben der Reihe nach.
- 2. Stelle nun den Salzteig her und forme daraus 15 cm lange und 5 mm dicke Rollen.
- 3. Markiere nun mit dem Folienstift die Mitte der Folie. Lege die erste Scheibe der Kartoffel so darauf, dass das Loch in der Kartoffel genau über dem Mittelpunkt der Folie liegt. Zeichne den Umriss der Kartoffel mit dem Folienstift nach. Nun kannst du die Kartoffelscheibe entfernen.
- 4. Die gezeichnete Linie ist die Außenkante. Lege nun diese Linie mit der Salzteigrolle nach, füge die beiden Enden dabei so zusammen, dass ein geschlossener Ring entsteht.
- 5. Lege die nächste Kartoffelscheibe auf den Ring (auch hier muss das Loch in der Kartoffel über der Mitte der Folie liegen) und zeichne deren Umriss auf der Folie nach.
- 6. Lege auch diese Linie mit der Salzteigrolle nach und verbinde anschließend die beiden Teigrollen miteinander. Wiederhole diesen Prozess, bis das Abbild deiner Kartoffel aus Salzteig entstanden ist.
- 7. Vergleiche die Original-Kartoffel mit der Kopie und überlege, was beim 3-D-Druck zu beachten ist.

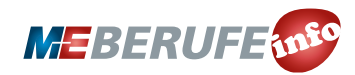

**LEHRERINFORMATION 3** 

## HINWEISE UND LÖSUNGEN ZU DEN AUFGABEN

### HAUSAUFGABEN

Lösungsvorschlag:

Besprechen Sie das Vorgehen der Schülerinnen und Schüler im Plenum.

Zu 7.:

- Präzisere Details durch Verfeinerung der Schichtdicke
- Datenvorgabe genau beachten
- Mit diesem Druckmaterial sind Details kaum umsetzbar
- Eventuell ist Stützmaterial nötig, bis Druckmaterial ausgehärtet ist

### ANLEITUNG UND LÖSUNG ZUM EINSTIEGSGESPRÄCH

Die Schülerinnen und Schüler werden 3-D-Drucker schon aus Internet und Computer-Zeitschriften kennen. Zudem sind bereits Baukästen und Junior-Versionen von 3-D-Druckern auf dem Markt. Auch die Erstellung von 3-D-Datenmodellen mit dem Smartphone und lizenzfreie Software zur Fotoverarbeitung ist vbekannt. Typische Produkte aus dem 3-D-Drucker für Jugendliche sind Schmuck, Spielfiguren oder kleine Bauteile für Bastler.

### 1. DAS IST 3-D-DRUCK

Lösungsvorschlag:

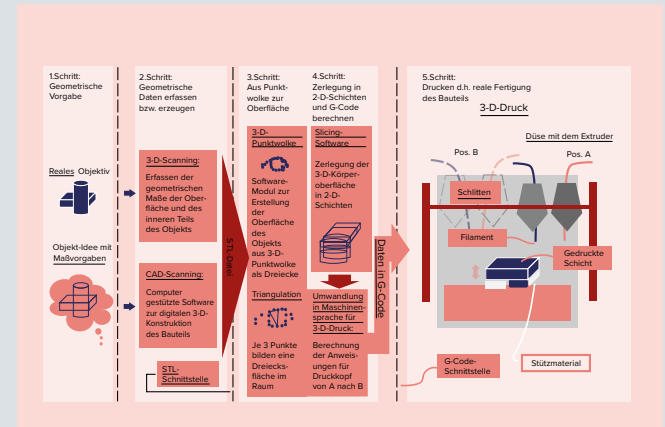

### 2. GEDANKENREISE ZUM 3-D-DRUCK

Lösungsvorschlag:

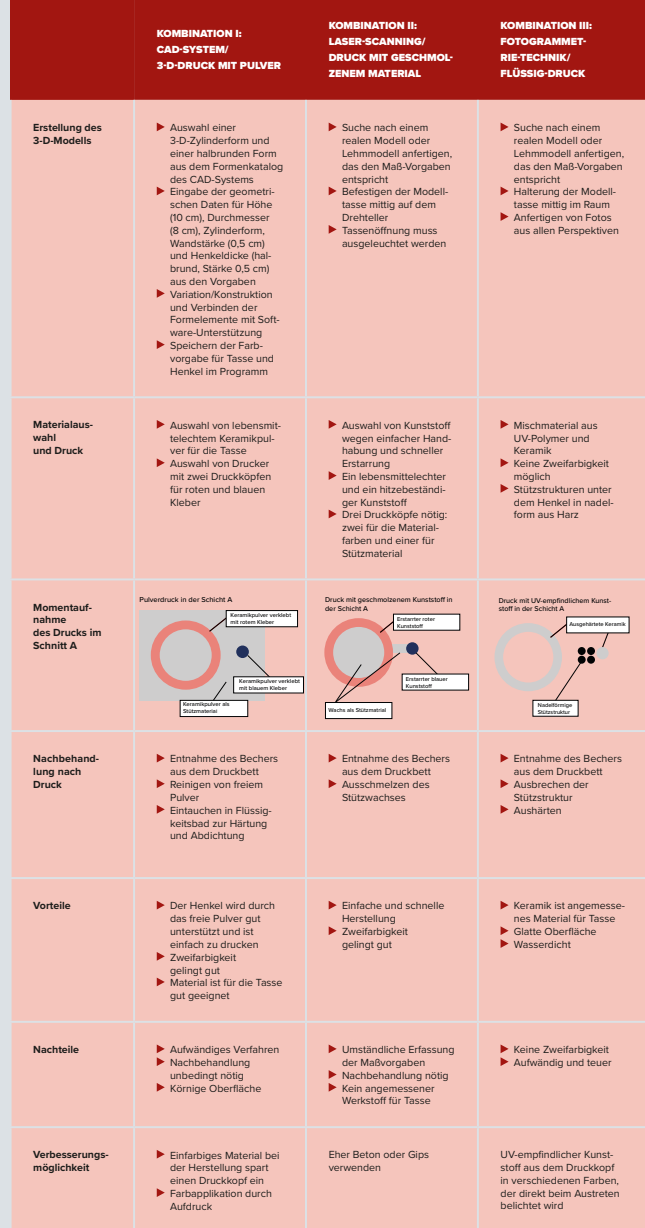

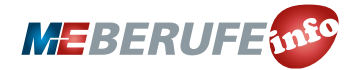

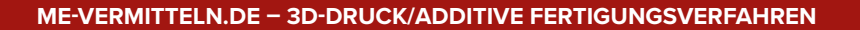

 $E/\sqrt{2}$ 

 $\frac{1}{5}$ 

**LEHRERINFORMATION 1 4**

Nach der Diskussion im Plenum ergibt sich:

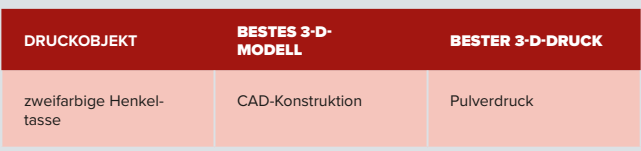

### BONUSAUFGABE: VERGLEICH VON ZWEI

### 3-D-DRUCKVERFAHREN

### Lösungsvorschlag:

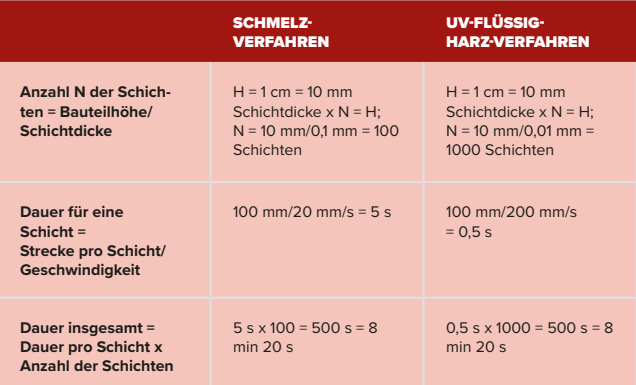

Beide Verfahren dauern gleich lang, aber die Genauigkeit beim UV-Flüssigharz-Verfahren ist wesentlich besser. Daher wird dieses Verfahren für das Bauteil ausgewählt

## 3. 3-D-DRUCK IN DER INDUSTRIELLEN ANWENDUNG

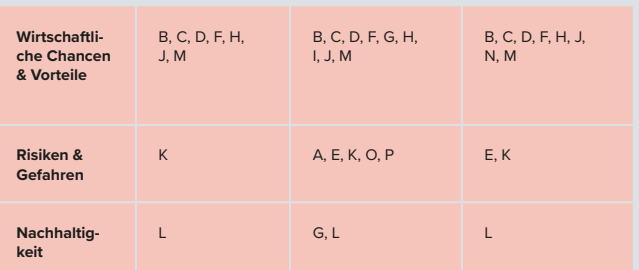

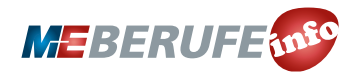